## **РОССИЙСКАЯ ФЕДЕРАЦИЯ** АДМИНИСТРАЦИЯ ГОРОДА ОРЛА УПРАВЛЕНИЕ ОБРАЗОВАНИЯ Муниципальное бюджетное дошкольное образовательное учреждение «Детский сад № 6» компенсирующего вида

г. Орел, ул. Комсомольская, 133

тел. /факс: 74-44-00

30.07.2015<sub>r</sub>.

Исх. № 38

Руководителю Управления Федеральной службы по надзору в сфере защиты прав потребителей и благополучия человека по Орловской области Захарченко Геннадию Леонидовичу

заведующей МБДОУ «Детский сад № 6» Ениной Светланы Николаевны

## Уведомление о выполнении Предписания.

Сообщаем Вам о принятых мерах по выполнению Предписания № 130 от 08.04.2015 года Управления Федеральной службы по надзору в сфере защиты прав потребителей и благополучия человека по Орловской области.

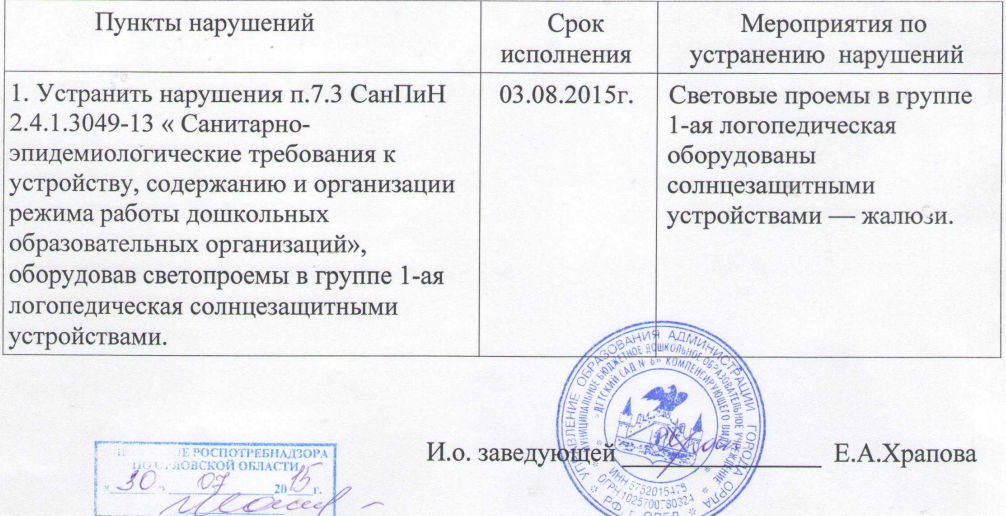